# **OBJ Import For 3D Studio MAX +ключ Product Key Full Скачать бесплатно (April-2022)**

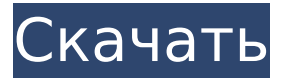

### **OBJ Import For 3D Studio MAX Crack+ [Win/Mac] [Latest]**

Примечание. Импорт OBJ для 3D Studio MAX поддерживает только следующие форматы файлов: \*.obj, \*.3ds, \*.3d, \*.fbx. Импорт OBJ для 3D Studio MAX 3D Studio Max — это высокопроизводительный пакет для 3D-моделирования, анимации и рендеринга. Он предназначен для тех, кто занимается дизайном игр, фильмов, телевидения, визуальных эффектов, печати, рекламы или интерактивных медиа, а также студентов, любителей и людей, которые хотят создавать свои собственные 3D-модели, анимацию и освещение. Динамический свет — это подключаемый модуль 3D Studio MAX, который позволяет добавлять и создавать эффекты динамического освещения внутри вашей 3D-сцены. Он позволяет переключаться между несколькими режимами динамического освещения, в том числе прожекторами, которые будут проигрываться вперед в сцену, и жестким светом, который будет проигрываться как проекция на сцену. Он включает в себя несколько пресетов для 3D Studio MAX, упрощающих настройку вашей сцены. Модуль динамического освещения включает в себя следующие функции: Динамический свет для 3D Studio MAX: Этот модуль динамического освещения включает в себя три предустановки различных типов освещения, которые подходят как для коротких сцен освещения, включая начальную настройку, так и для более сложных сцен. Результаты пресетов

следующие: Вы можете использовать пресеты для различных применений пакета, все в зависимости от проекта, над которым вы работаете. Динамический свет для 3D Studio MAX Описание: DynamcLight для 3D Studio MAX — это модуль динамического освещения, входящий в состав Dynamic Light для 3D Studio MAX. Его можно использовать для моделей динамического освещения с базовыми конфигурациями освещения, такими как точечный, точечный, точечный прожектор и жесткий свет. Модуль динамического освещения включает в себя следующие функции: Вы можете использовать пресеты для различных применений пакета, все в зависимости от проекта, над которым вы работаете. Динамический свет для 3D Studio MAX Описание: DynamcLight для 3D Studio MAX — это модуль динамического освещения, входящий в состав Dynamic Light для 3D Studio MAX.Его можно использовать для моделей динамического освещения с базовыми конфигурациями освещения, такими как точечный, точечный, точечный прожектор и жесткий свет. Модуль динамического освещения включает в себя следующие функции: Вы можете использовать пресеты для различных применений пакета, все в зависимости от проекта, над которым вы работаете. Динамический свет для 3D Studio MAX Описание: DynamcLight for 3D Studio MAX — модуль динамического освещения, входящий в состав Dynamic Light for 3D Studio.

### **OBJ Import For 3D Studio MAX Crack+ [32|64bit]**

Импорт OBJ для 3D Studio MAX преобразует файлы ASCII Alias Wavefront OBJ в объекты 3D Studio MAX. Импорт OBJ для 3D Studio MAX — это подключаемый модуль для 3D Studio MAX. Этот подключаемый модуль дает 3D Studio MAX возможность импортировать геометрические данные из файлов ASCII Alias Wavefront OBJ. Alias является ведущим мировым новатором в области технологий 2D/3Dграфики для видео, игр, интерактивных медиа, фильмов, промышленного дизайна, автомобильной промышленности и визуализации. Их файловый формат OBJ ASCII широко используется во всем мире для обмена данными между приложениями САПР. Файлы OBJ содержат тела, состоящие из трех- или четырехсторонних граней. Импорт OBJ для 3D Studio MAX преобразует эти грани в один объект 3D Studio Mesh и добавляет его к содержимому текущей открытой модели. Импорт OBJ для 3D Studio MAX очень прост в использовании. Он добавляет новый тип файла импорта в 3D Studio MAX под названием «Файлы Wavefront OBJ (\*.obj)». Чтобы импортировать файл OBJ, просто выберите «Импорт» в меню «Файл» и выберите файл OBJ. Импорт OBJ для лицензии 3D Studio MAX: Импорт OBJ для 3D Studio MAX версии 1.0 является бесплатным и бесплатным программным обеспечением. Импорт OBJ для 3D Studio MAX версии 1.1 является бесплатным и бесплатным программным обеспечением. Импорт OBJ для 3D Studio MAX версии 1.3 является бесплатным. Это позволяет вам бесплатно использовать пробную версию 3D Studio MAX. Импорт OBJ для 3D Studio MAX является

бесплатным. Это означает, что вы можете бесплатно использовать пробную версию 3D Studio MAX. Импорт OBJ для 3D Studio MAX — это подключаемый модуль для 3D Studio MAX. Это означает, что вам необходимо купить подписку 3D Studio MAX. OBJ Import for 3D Studio MAX — это продукт, созданный: Додж FX Software Inc. в: Торонто Канада . АВТОРСКИЕ ПРАВА @ 2004 Dodge FX Software Inc. Все права защищены. Импорт OBJ для 3D Studio MAX Условия использования: Импорт OBJ для 3D Studio MAX версия 1.0 бесплатна для использования и просмотра. Импорт OBJ для 3D Studio MAX — версия 1.1 бесплатна для использования и просмотра. Импорт OBJ для 3D Studio MAX — версия 1.3 бесплатна для использования 1709e42c4c

### **OBJ Import For 3D Studio MAX Crack Full Product Key Free**

- Импорт файлов OBJ ASCII: - Импорт файла OBJ в модель 3D Studio MAX. - Каждая грань OBJ преобразуется в единую сетку 3D Studio MAX. - Файлы формата OBJ представляют собой двумерные форматы ASCII. - Импорт файлов OBJ — это очень распространенные файлы, и все приложения САПР и инженеры имеют доступ к таким файлам. - Формат OBJ не содержит никакой информации о нормали к поверхности. - Импорт OBJ для 3D Studio MAX также преобразует полигоны, используемые для экспорта, с автоматическим отражением нормали. - Импорт OBJ для 3D Studio MAX позволяет проецировать координаты текстуры из одной модели в другую. - Импорт OBJ для 3D Studio MAX также позволяет преобразовывать полигоны и точечные сетки, используемые для экспорта. - Импорт OBJ для 3D Studio MAX не использует вырожденные грани и поэтому может экспортировать вырожденные грани. - Импорт OBJ для 3D Studio MAX будет правильно экспортировать значение Z, которое не определено в файле ASCII. - Импорт OBJ для 3D Studio MAX будет правильно преобразовывать круглые грани и многоугольники, используемые для экспорта. - Импорт OBJ для 3D Studio MAX также может автоматически создавать текстурную карту. Если требуется карта текстуры, то OBJ Import for 3D Studio MAX правильно экспортирует ее. - Импорт OBJ для 3D Studio MAX использует координаты нормалей и UV из

файла ASCII и преобразует их в соответствующие функции 3D Studio MAX. - Импорт OBJ для 3D Studio MAX будет генерировать правильные нормали (включая нормали по умолчанию). - Импорт OBJ для 3D Studio MAX будет правильно экспортировать тип используемой текстуры. - Импорт OBJ для 3D Studio MAX не перезаписывает файл, а просто создает

новую копию файла. - Импорт OBJ для 3D Studio MAX корректно обрабатывает наличие пути поиска. - Импорт OBJ для 3D Studio MAX очень прост в использовании. Размер файла: 24,9 МБ Лицензия: Бесплатное ПО Цена: 19,95 долларов США Купить лицензию Экспорт OBJ для 3D Studio MAX — это подключаемый модуль для 3D Studio MAX.Этот подключаемый модуль дает 3D Studio MAX возможность экспортировать геометрические данные в файл 3D Studio MAX ASCII OBJ. Alias ведущий мировой новатор технологий 2D/3D-графики для видео, игр,

# **What's New in the?**

Импорт OBJ для 3D Studio MAX обеспечивает быстрый и простой в использовании рабочий процесс для преобразования и использования файлов OBJ в 3D Studio MAX. Импорт OBJ для 3D Studio MAX единственный доступный инструмент импорта OBJ, который поддерживает импорт файлов формата ASCII из Alias Wavefront. Плагин OBJ Import for 3D Studio MAX был разработан с нуля, чтобы обеспечить простой пользовательский интерфейс для создания и

# редактирования моделей OBJ. OBJ Import for 3D Studio MAX — это утилита для 3D-моделирования, которая предоставляет пользователям возможность работать с obj-файлами Alias Wavefront. - Показывает всю геометрию на всех гранях объекта. - Показывает все вершины на всех гранях объекта. - Автоматически создает нормальную информацию для каждого лица. - Автоматическое размещение и автоматическое

заполнение атрибутов UV. - Добавляйте или изменяйте свойства модели по своему вкусу. Melt Solid — это автономное приложение Windows для создания 2D-сплайнов из 2D-чертежей или цифровых векторных изображений. Результатом является 2Dсплайн, который может быть составлен из кривых, пути и кривой Безье. Вы можете сохранить свои программы, а затем перезапустить их позже. Если вам нужно снова войти в систему, чтобы работать над той же программой, вы просто входите в систему. Вы также можете получить доступ ко всем сохраненным проектам из одной отправной точки. DemoVersion — это простой в использовании графический инструмент для построения диаграмм без сценариев для Windows. DemoVersion позволяет быстро создавать концепции и диаграммы. Вы можете сохранить полученные дизайны в виде файлов DOC, которые можно открыть в любом текстовом редакторе. Это специальное программное обеспечение для 3D-моделирования для быстрой, мощной, интерактивной и простой обработки поверхностной сетки. Он имеет простой и эффективный алгоритм уровня детализации,

быструю триангуляцию сетки, а также простые манипуляции и возможности скрытия/отображения. Warrior Layers — это программа 3D-моделирования, которую можно использовать для создания 3Dмоделей из 2D-чертежей. 2D-чертежи можно сканировать или конвертировать в векторную графику. Инструменты аннотации можно использовать для создания XML-файла для использования в 3D-моделировании. PowerGeoA загружает базы данных ADO и PostgreSQL, позволяет выполнять запросы, вычисления и модификации, сохранять и восстанавливать любое состояние, отображать и редактировать таблицы, а также легко управлять несколькими крупными геометрическими параметрами. Роль МРТ брюшной полости в принятии клинических решений при подозрении на острый аппендицит : Результаты

## **System Requirements:**

Минимум: ОС: Windows 7/8/10 (64-разрядная версия) Процессор: Intel Core i5-4590S 3,2 ГГц/AMD FX-9370P 4,6 ГГц Память: 6 ГБ ОЗУ DirectX: версия 11 Хранилище: 600 ГБ свободного места Дополнительные примечания: Требуется Windows 10 October 2018 Update или более поздняя версия Рекомендуемые: ОС: Windows 7/8/10 (64-разрядная версия) Процессор: Intel Core i7-6700

Related links: